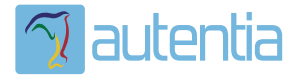

# ¿**Qué ofrece** Autentia Real Business Solutions S.L?

Somos su empresa de **Soporte a Desarrollo Informático**. Ese apoyo que siempre quiso tener...

**1. Desarrollo de componentes y proyectos a medida**

**2. Auditoría de código y recomendaciones de mejora**

**3. Arranque de proyectos basados en nuevas tecnologías**

- **1. Definición de frameworks corporativos.**
- **2. Transferencia de conocimiento de nuevas arquitecturas.**
- **3. Soporte al arranque de proyectos.**
- **4. Auditoría preventiva periódica de calidad.**
- **5. Revisión previa a la certificación de proyectos.**
- **6. Extensión de capacidad de equipos de calidad.**
- **7. Identificación de problemas en producción.**

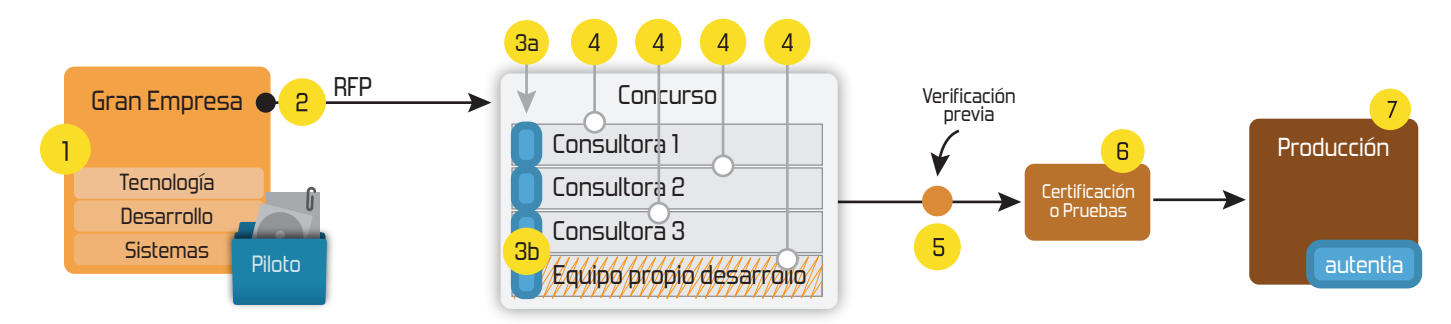

# **4. Cursos de formación** (impartidos por desarrolladores en activo)

**Gestor portales (Liferay) Gestor de contenidos (Alfresco) Aplicaciones híbridas Tareas programadas (Quartz) Gestor documental (Alfresco) Inversión de control (Spring) BPM (jBPM o Bonita) Generación de informes (JasperReport) ESB (Open ESB) Control de autenticación y acceso (Spring Security) UDDI Web Services Rest Services Social SSO SSO (Cas) Spring MVC, JSF-PrimeFaces /RichFaces, HTML5, CSS3, JavaScript-jQuery JPA-Hibernate, MyBatis Motor de búsqueda empresarial (Solr) ETL (Talend) Dirección de Proyectos Informáticos. Metodologías ágiles Patrones de diseño TDD**

## **Compartimos nuestro conociemiento en: www.adictosaltrabajo.com**

Para más información visítenos en:<br>www.autentia.com

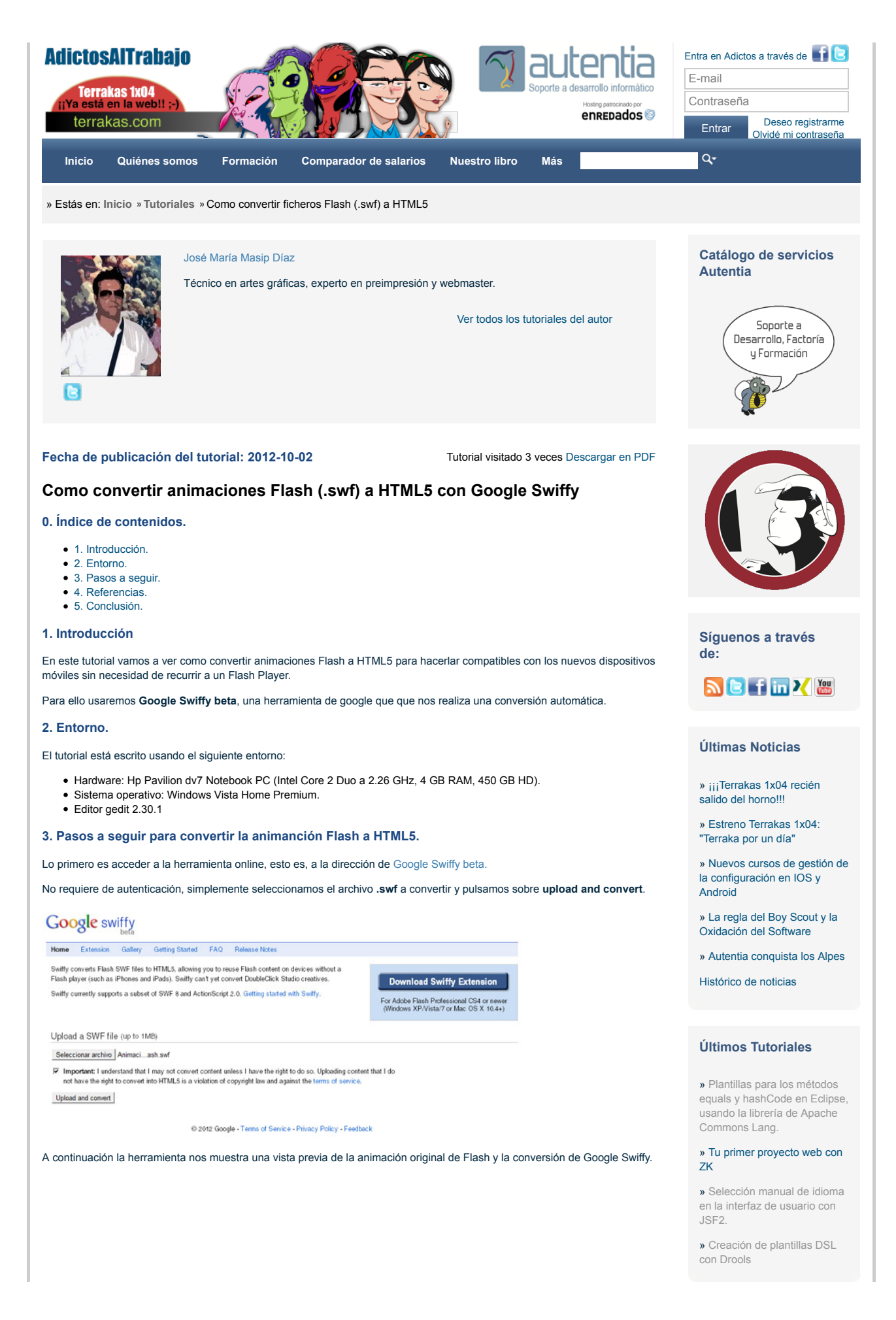

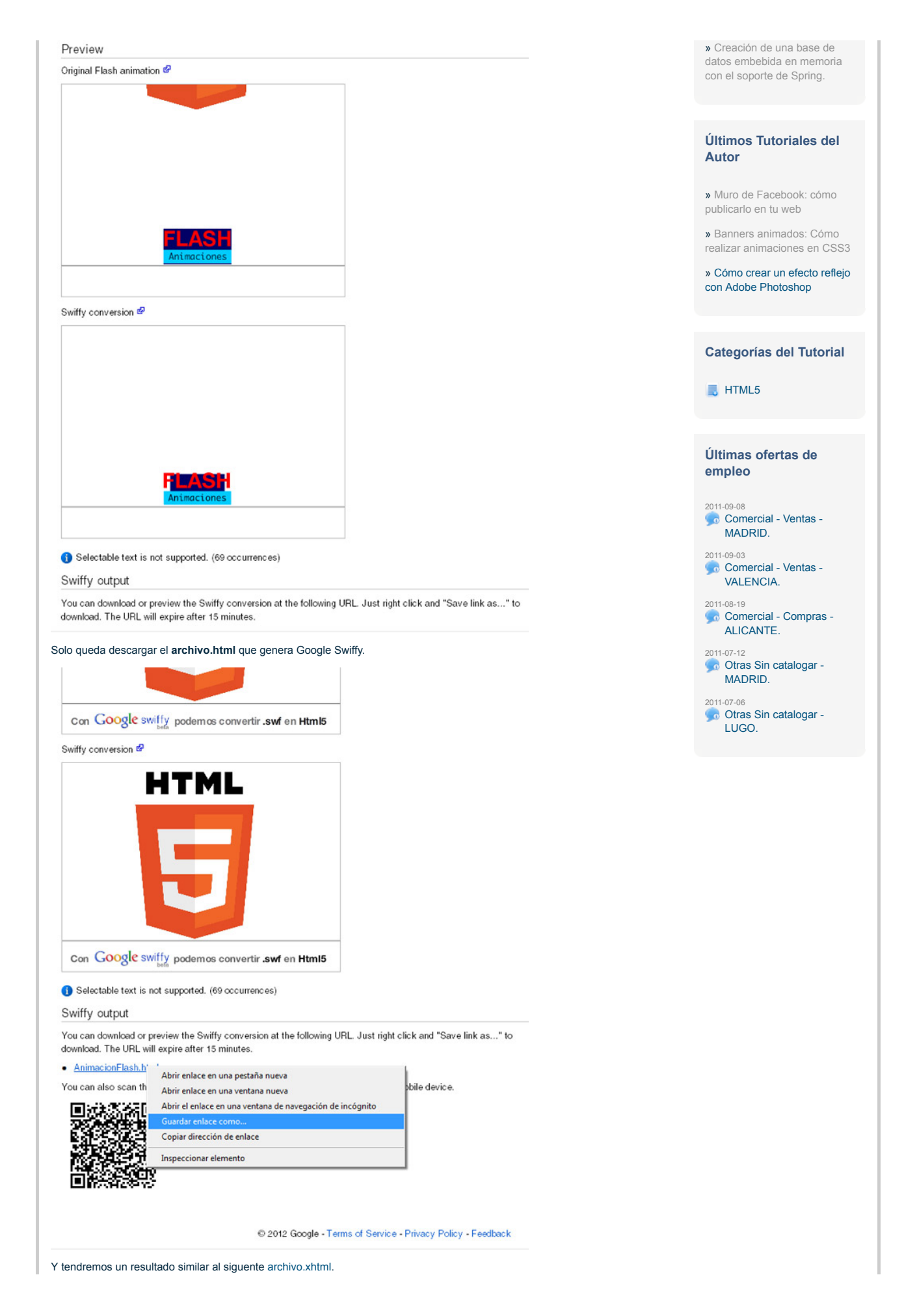

Solo nos faltaría incorporar el código en nuestra web copiando el script en el <head> y el div en el <br/> <br/>cody>

En la siguiente tabla vemos las funciones soportadas por Swiffy en los diferentes navegadores.

Swiffy soporta las formas, las fuentes incrustadas, animación, texto timeline (dinámico), clips de película, botones y scripts con ActionScript 2.

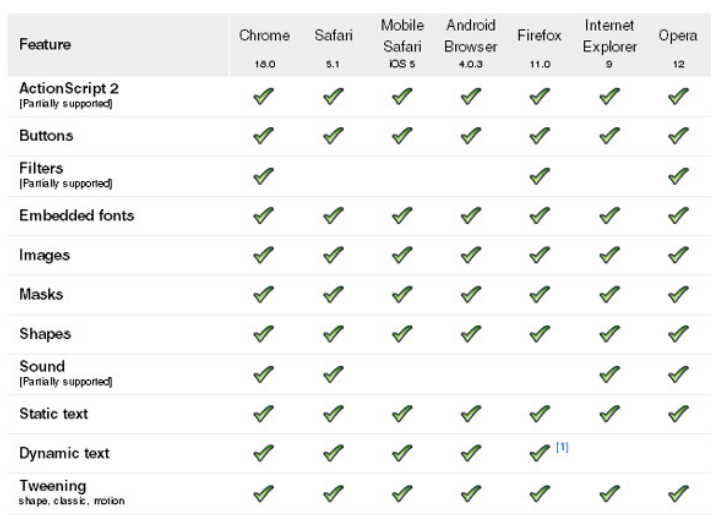

1. Dynamic text is only supported when using device fonts on Firefox.

#### **5. Referencias.**

### Google Swiffy beta

#### **6. Conclusión.**

De esta manera tan sencilla, podemos incorporar algunas animaciones .swf de Flash en nuetra web HTML5 y que nos puedan ver en cualquier dispositivo sin problemas de incompatibilidad con un Flash Player

#### Un saludo.

Chema

mailto:chmadi@gmail.com

#### **A continuación puedes evaluarlo:**

Regístrate para evaluarlo

<del>- Antoine A</del>

**Por favor, vota +1 o compártelo si te pareció interesante**

 $\blacksquare$  Share  $\blacksquare$   $\blacksquare$   $\blacksquare$   $\blacksquare$   $\blacksquare$   $\blacksquare$   $\blacksquare$ 

Anímate y coméntanos lo que pienses sobre este **TUTORIAL:**

**» Registrate** y accede a esta y otras ventajas **«**

Communista de la obra está licenciada bajo licencia Creative Commons de Reconocimiento-No comercial-Sin obras derivadas 2.5

Copyright 2003-2012 © All Rights Reserved | Texto legal y condiciones de uso | Banners | Powered by Autentia | Contacto

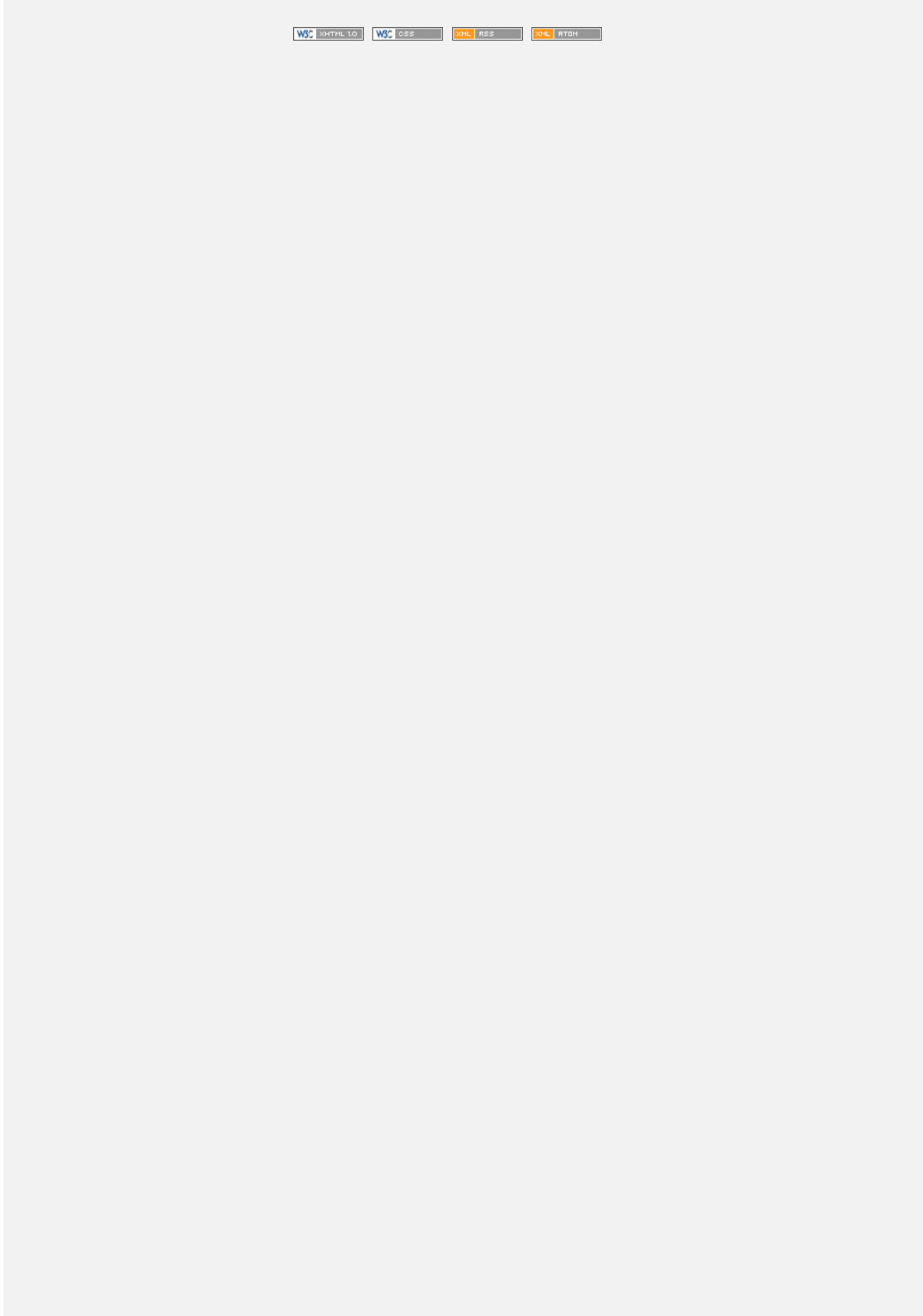